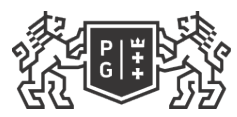

POLITECHNIKA<br>GDAŃSKA

## Karta przedmiotu

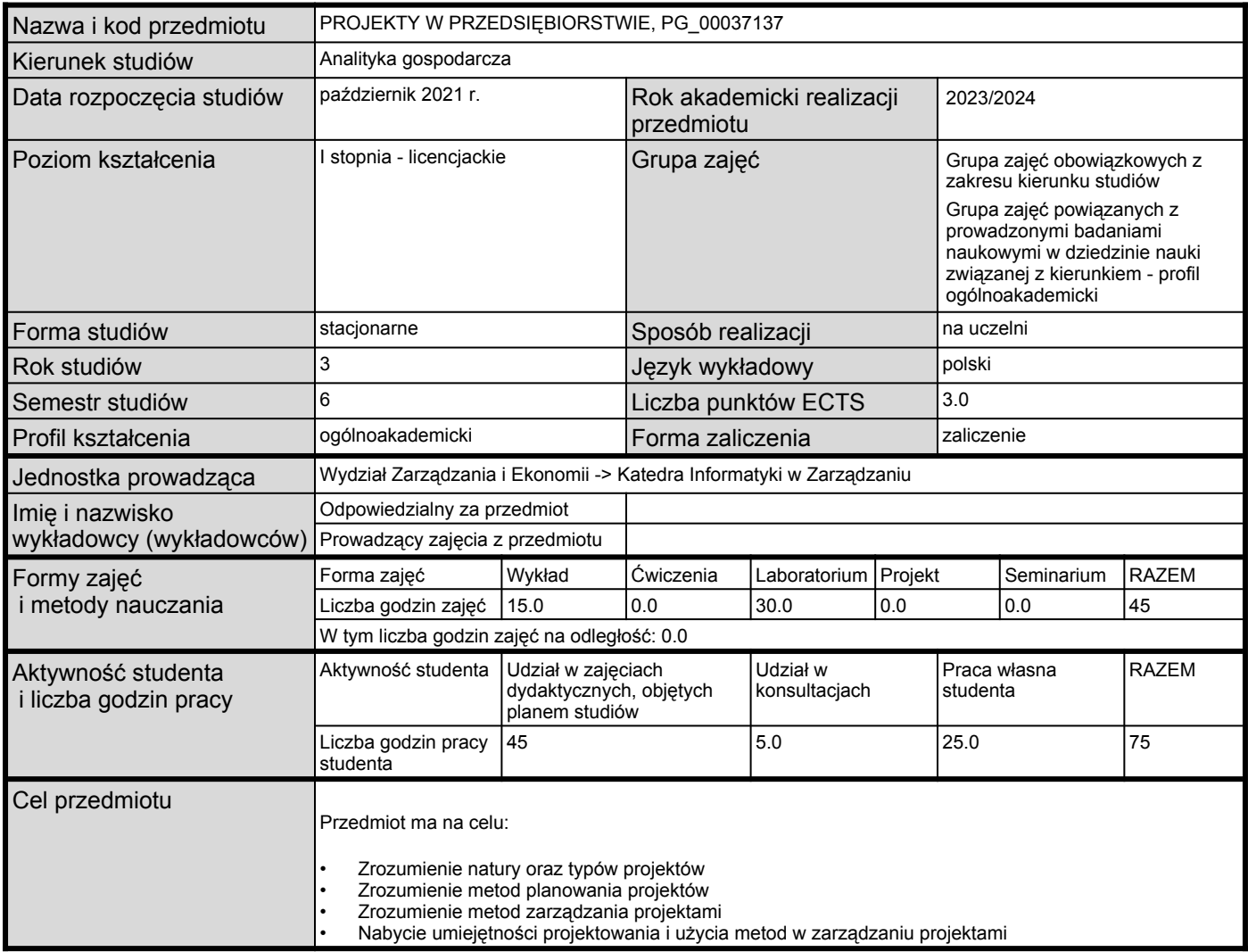

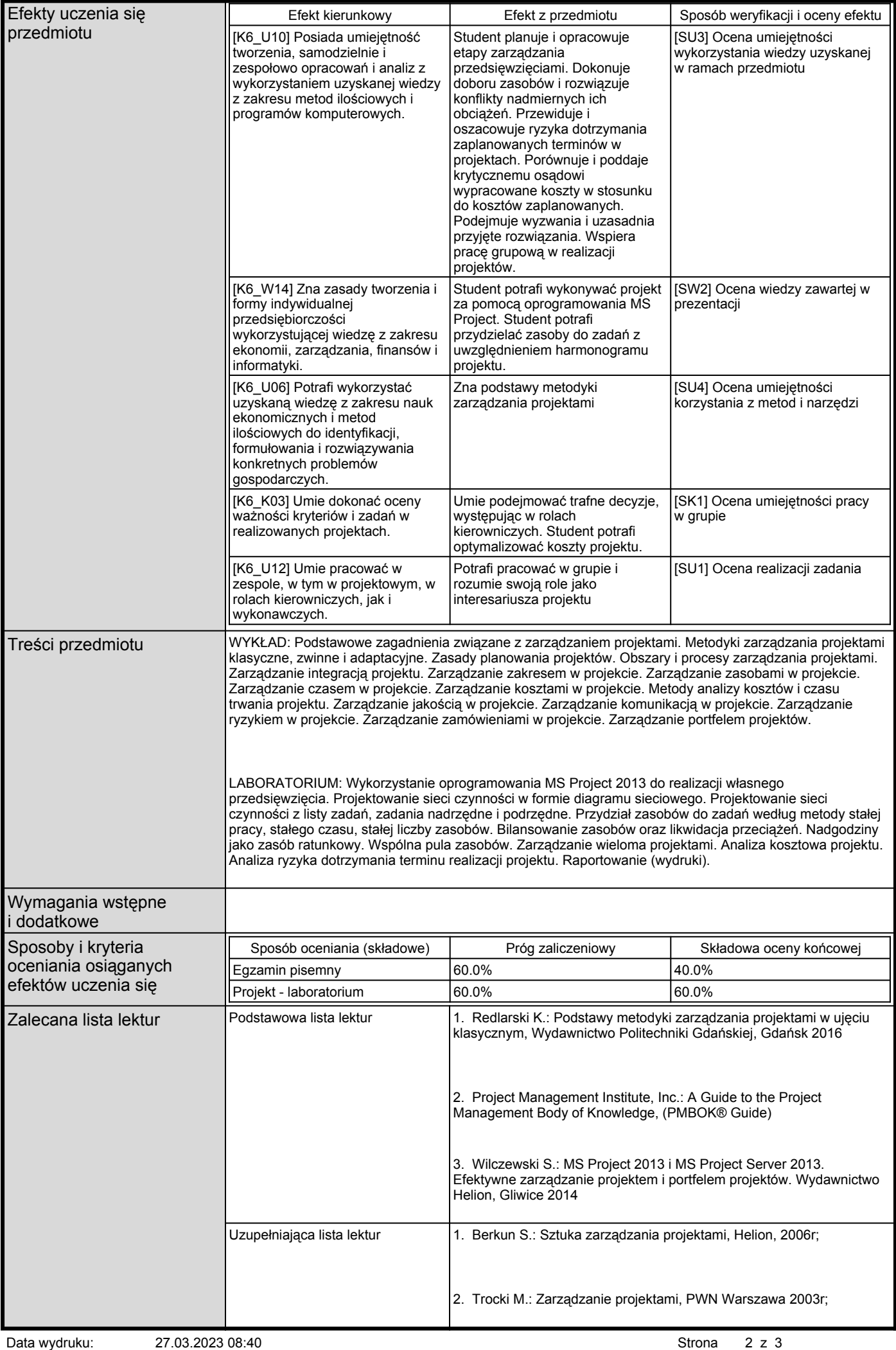

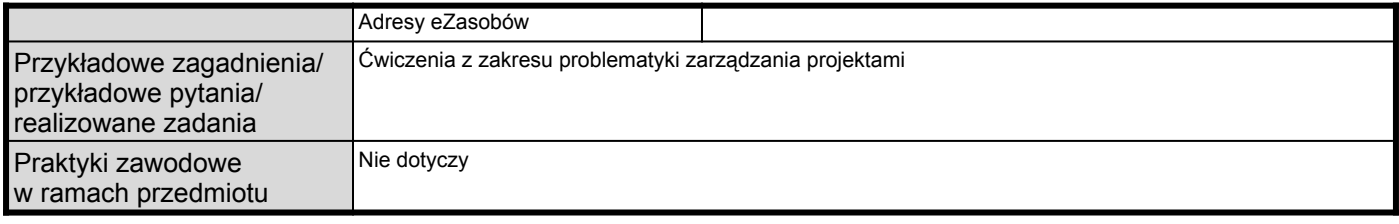